# **UNIVERSIDAD AUTÓNOMA JUAN MISAEL SARACHO FACULTAD DE CIENCIAS Y TECNOLOGÍA CARRERA DE INGENIERÍA INFORMÁTICA**

## **FarmaFactur@**

**"Mejorar la Gestión Administrativa y Financiera Optimizando el Control de Inventario y Ventas con Facturación Computarizada para Farmacias."**

Por:

Mariela Castillo Quispe

**Tarija – Bolivia**

\_\_\_\_\_\_\_\_\_\_\_\_\_\_\_\_\_\_\_\_\_\_\_\_\_\_\_\_\_\_\_\_\_

Lic. Efraín Torrejón

#### **PROFESOR GUIA**

-------------------------------

Ing. Luis Alberto Yurquina Lic. Gustavo Succi

-------------------------------

 **DECANO VICEDECANO**

#### **FACULTAD DE CIENCIAS Y FACULTAD DE CIENCIAS Y**

 **TECNOLOGIA TECNOLOGIA**

**APROBADO POR:**

**TRIBUNAL:**

-------------------------------

Lic. Efraín Torrejón

------------------------------

Ing. Richard Sivila

. . . . . . . . . . . . . . . . . .  $\frac{1}{2}$ 

Lic. Deysi Arancibia

El Tribunal Calificador del presente Trabajo, no se solidariza con la forma, términos, modos y expresiones vertidas en el mismo, siendo la misma únicamente responsabilidad del autor.

#### **Dedicatoria:**

A Dios y a mi Familia, en especial a mis padres por haber creído en mí, por la confianza y el amor que me dieron.

#### **Pensamientos:**

"La inteligencia consiste no sólo en el conocimiento, sino también en la destreza de aplicar los conocimientos en la práctica."

Aristóteles

#### **RESUMEN EJECUTIVO**

Durante los últimos años se ha observado que la sociedad está viviendo una época caracterizada por el acceso a tecnologías de información y comunicación, como forma de gestionar y organizar, no solo en el mundo laboral, sino que cada vez es más extenso en cuanto a los servicios que ofrece debido a la gran demanda del uso de nuevas tecnologías, permitiendo el desarrollo de una sociedad.

Para no quedar al margen el sector farmacéutico, reconoce la falta de utilización de múltiples medios tecnológicos o informáticos para adquirir mayores habilidades y destrezas para desenvolverse en el campo empresarial. Los problemas que actualmente permanecen son la frecuente demora en la atención al cliente, debido a que no cuentan con un inventario de productos actualizados, por lo que no se sabe cuántos productos hay o si su fecha de expiración caduco. El registro de las ventas son ineficientes, no cuenta con un control correlativo de las ventas, y la facturación es opcional, variando el precio de venta.

El presente proyecto "Mejorar la Gestión Administrativa y Financiera Optimizando el Control de Inventario y Ventas con Facturación Computarizada para Farmacias", contribuye a mejorar la calidad de atención al cliente mediante la automatización, garantizando la administración del Inventario de Productos y Ventas con Facturacion Computarizada; tomando en cuenta que se podrá atender a mas clientes por día, aumentando así los ingresos, y por ultimo tomando conciencia que se evite la evasión tributaria y la corrupción, aumentando la transparencia, y fortaleciendo en general la economía; aportando a la salud, educación e infraestructura del país.

Para la realización de los requerimientos se hizo un estudio a cuatro diferentes farmacias: Farmacia María Eugenia, Farmacia Revivir, Farmacia Santa Rosa I y Farmacia Santa Cecilia de la ciudad de Tarija, verificando que las farmacias están basadas en normas y reglamentos del Ministerio de Salud, vigiladas por el Servicio Departamental de Salud SEDES Tarija, en cuanto a la administración y servicios que brindan a la población en general.

#### **Contenido**

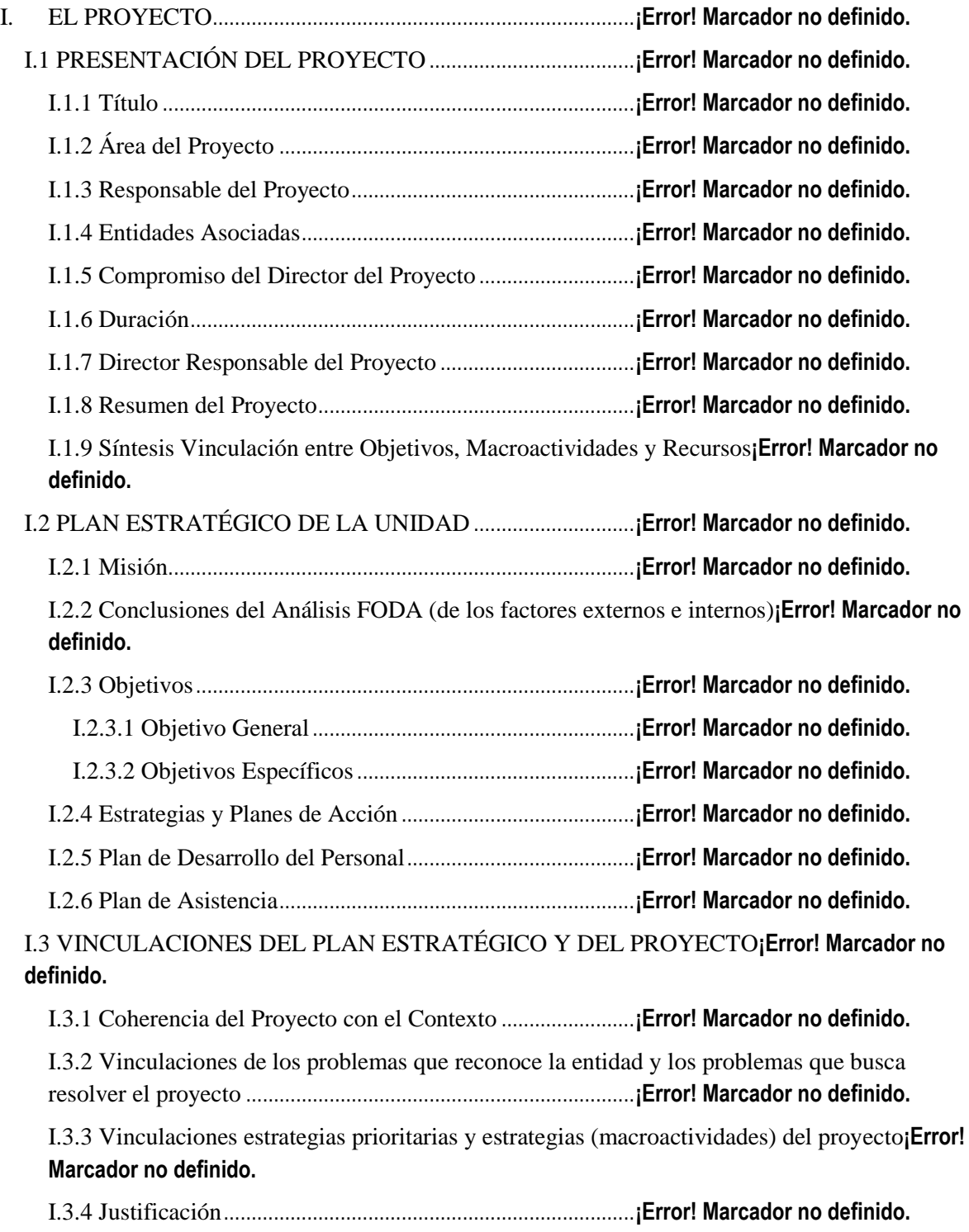

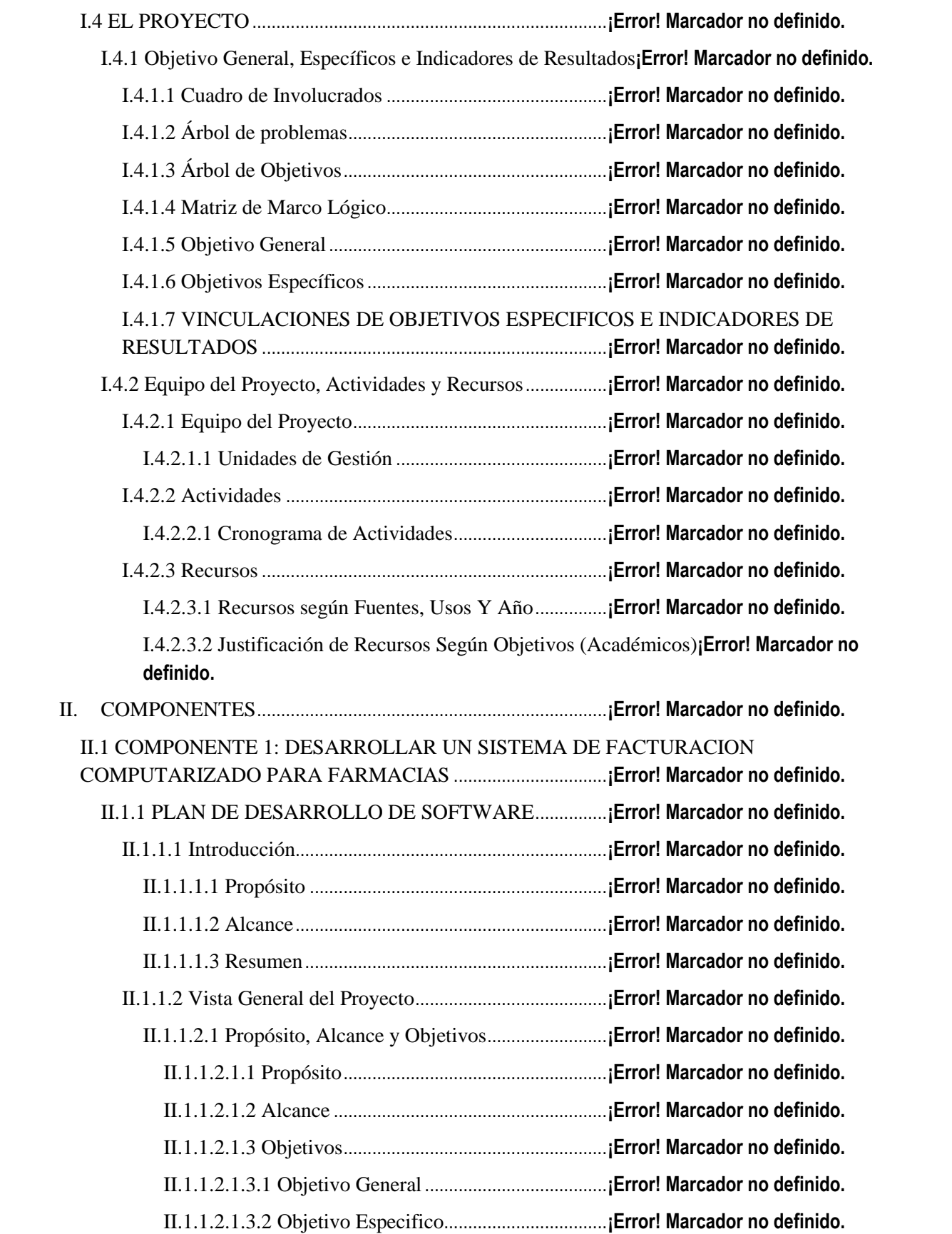

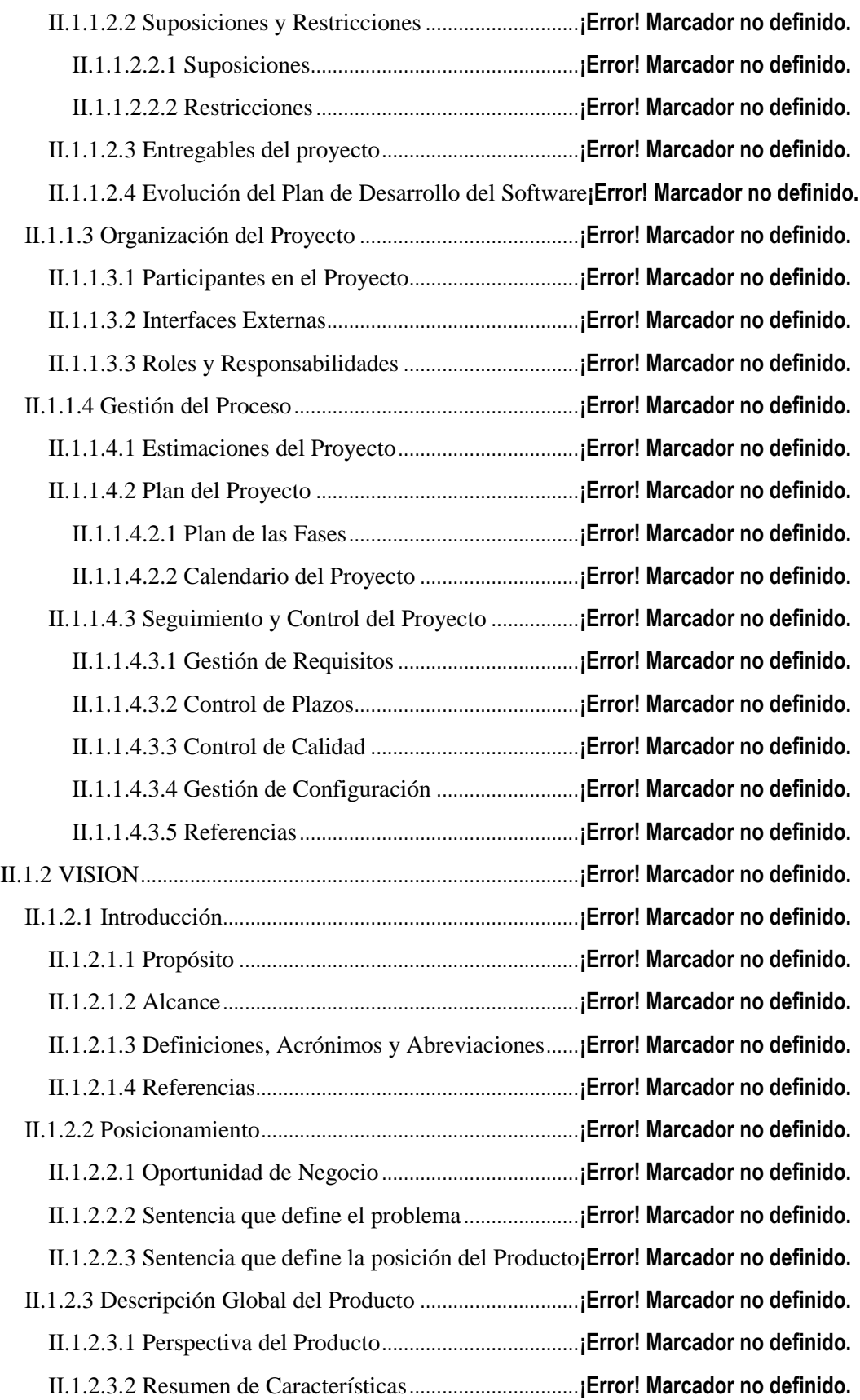

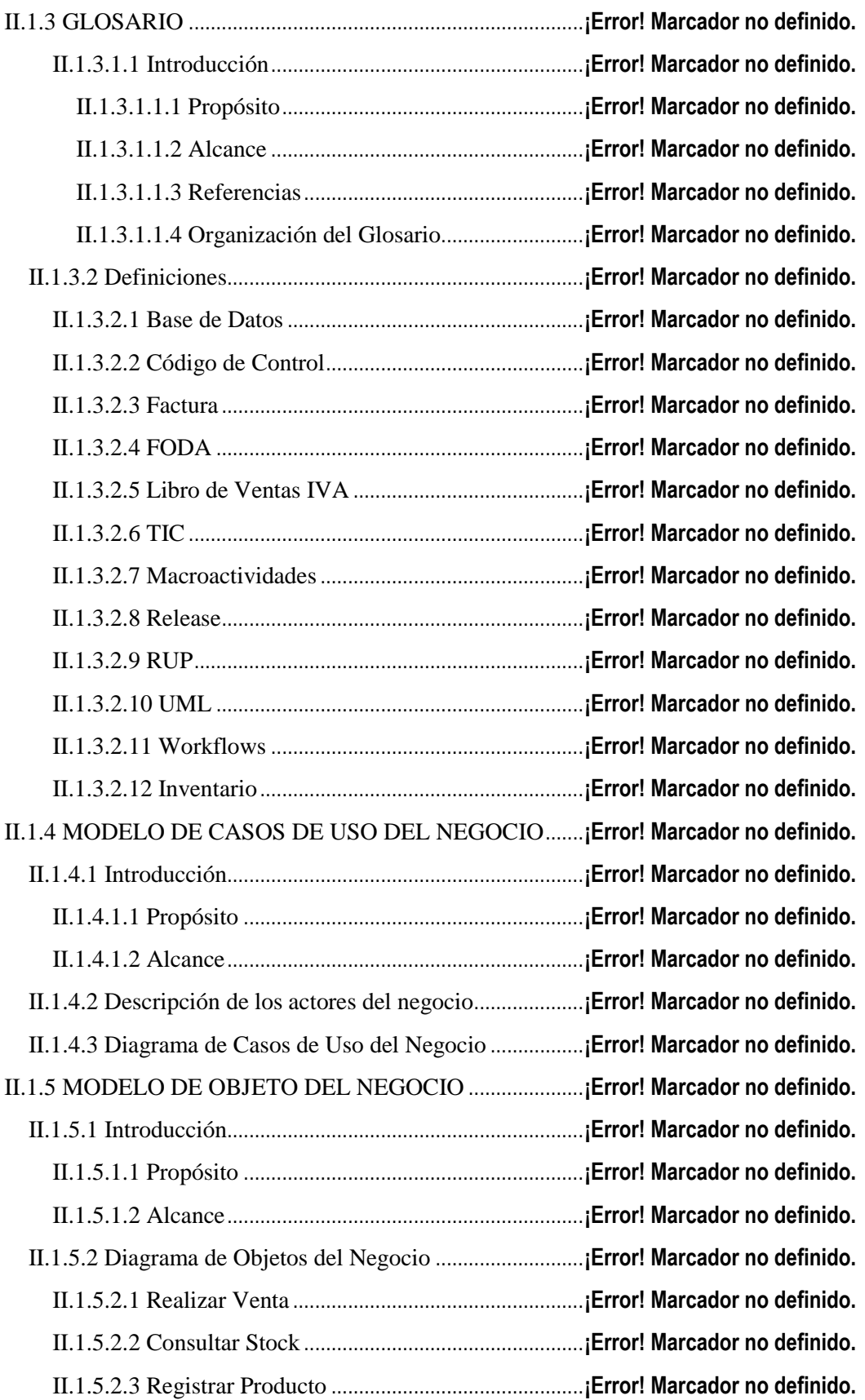

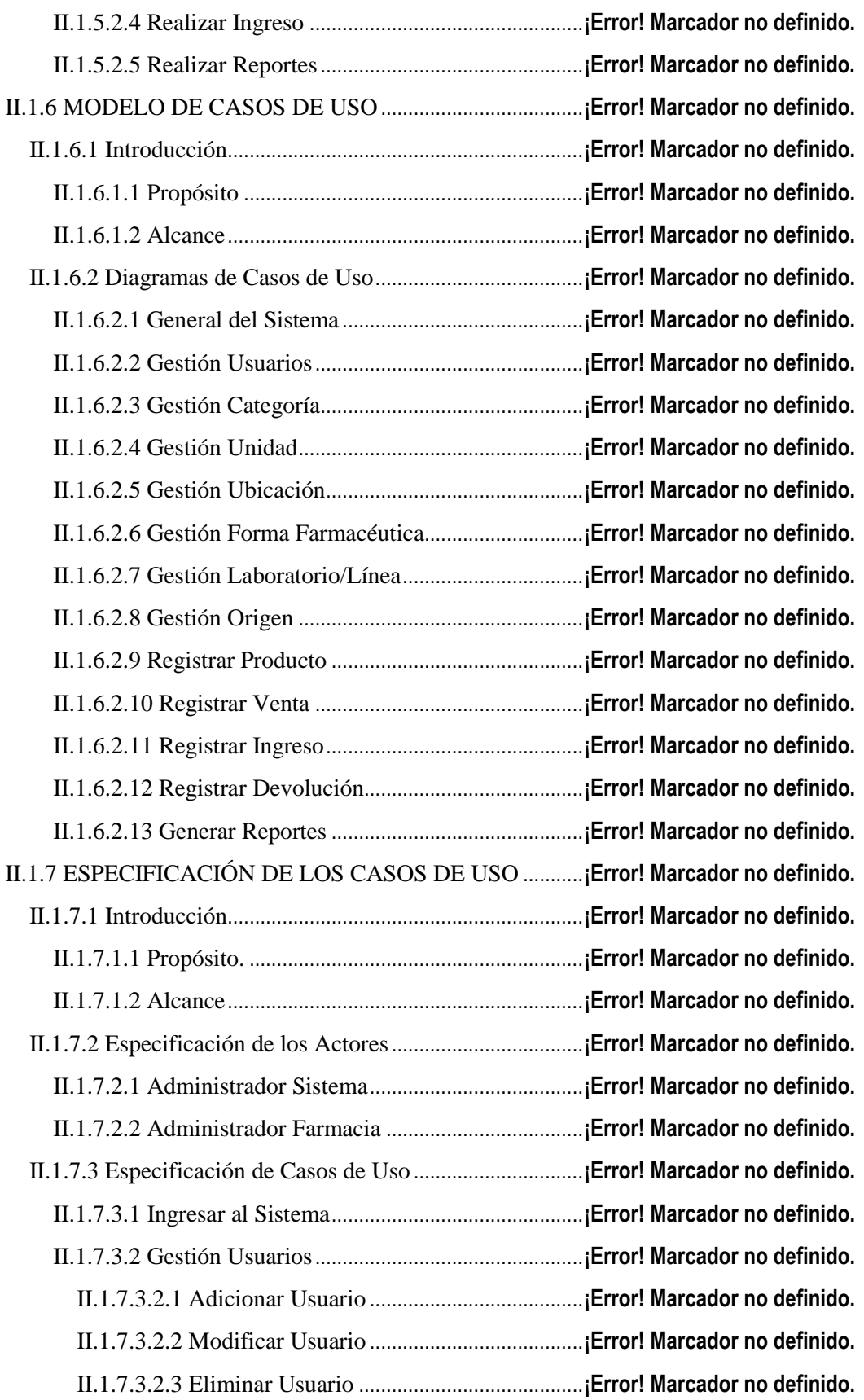

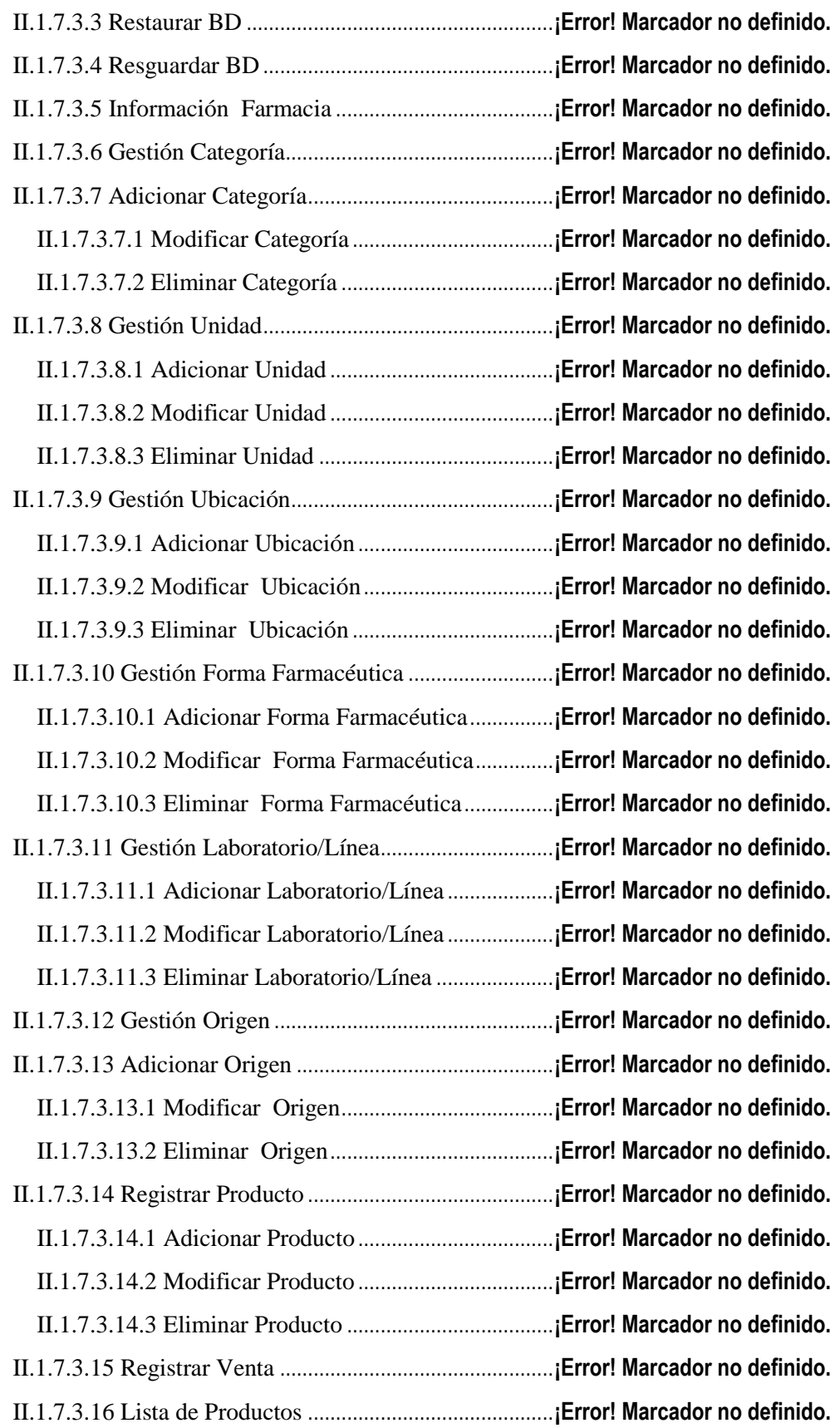

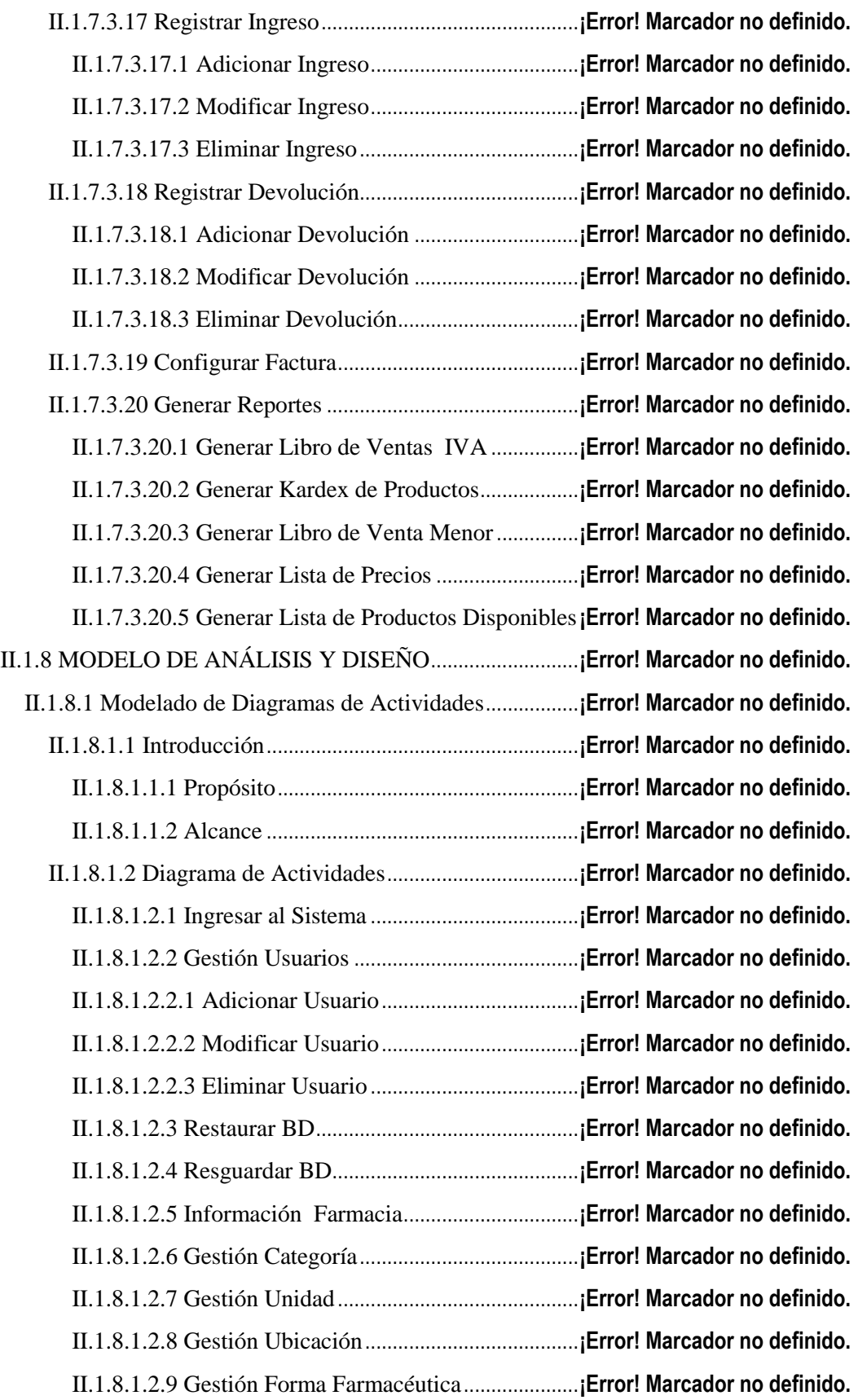

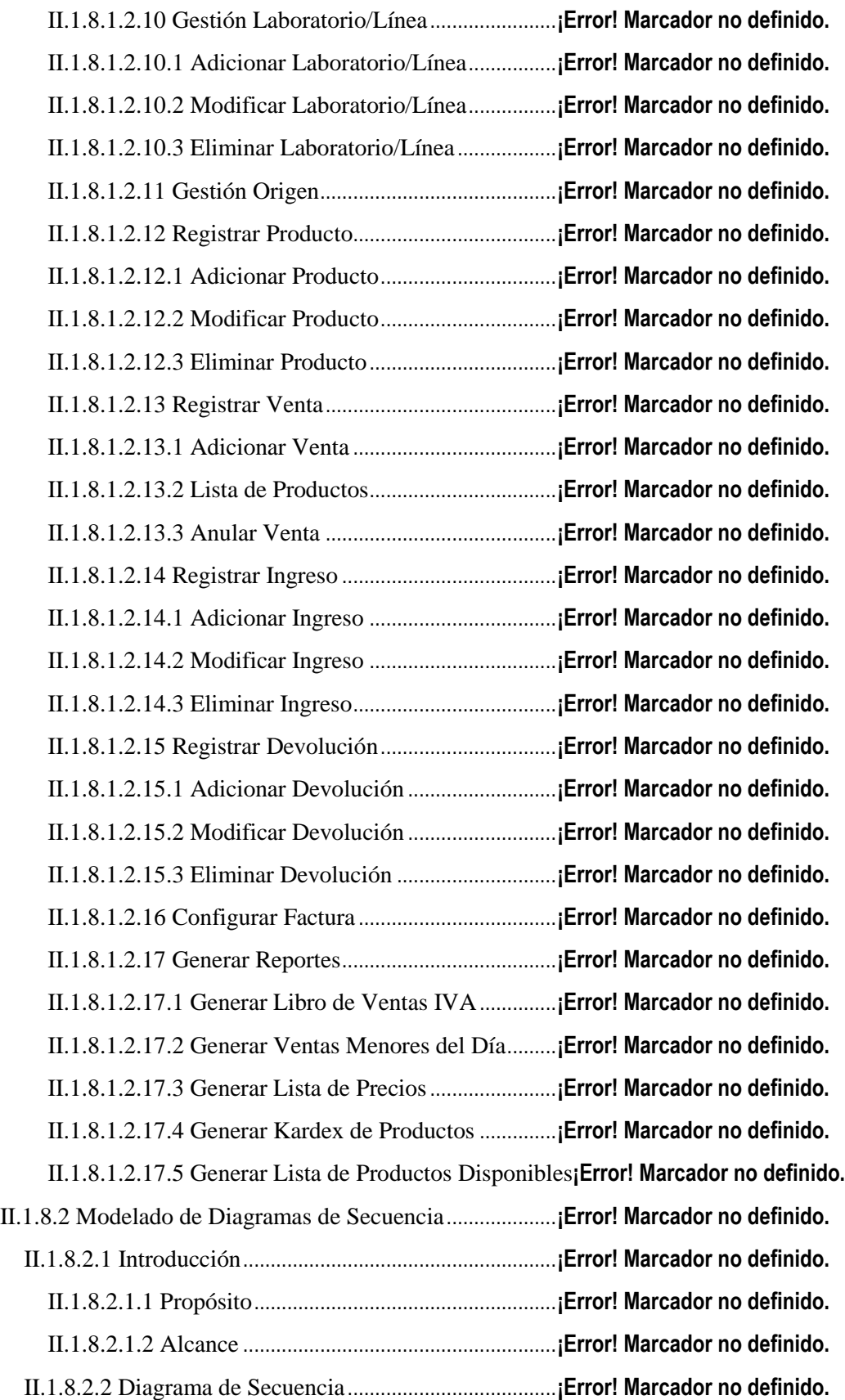

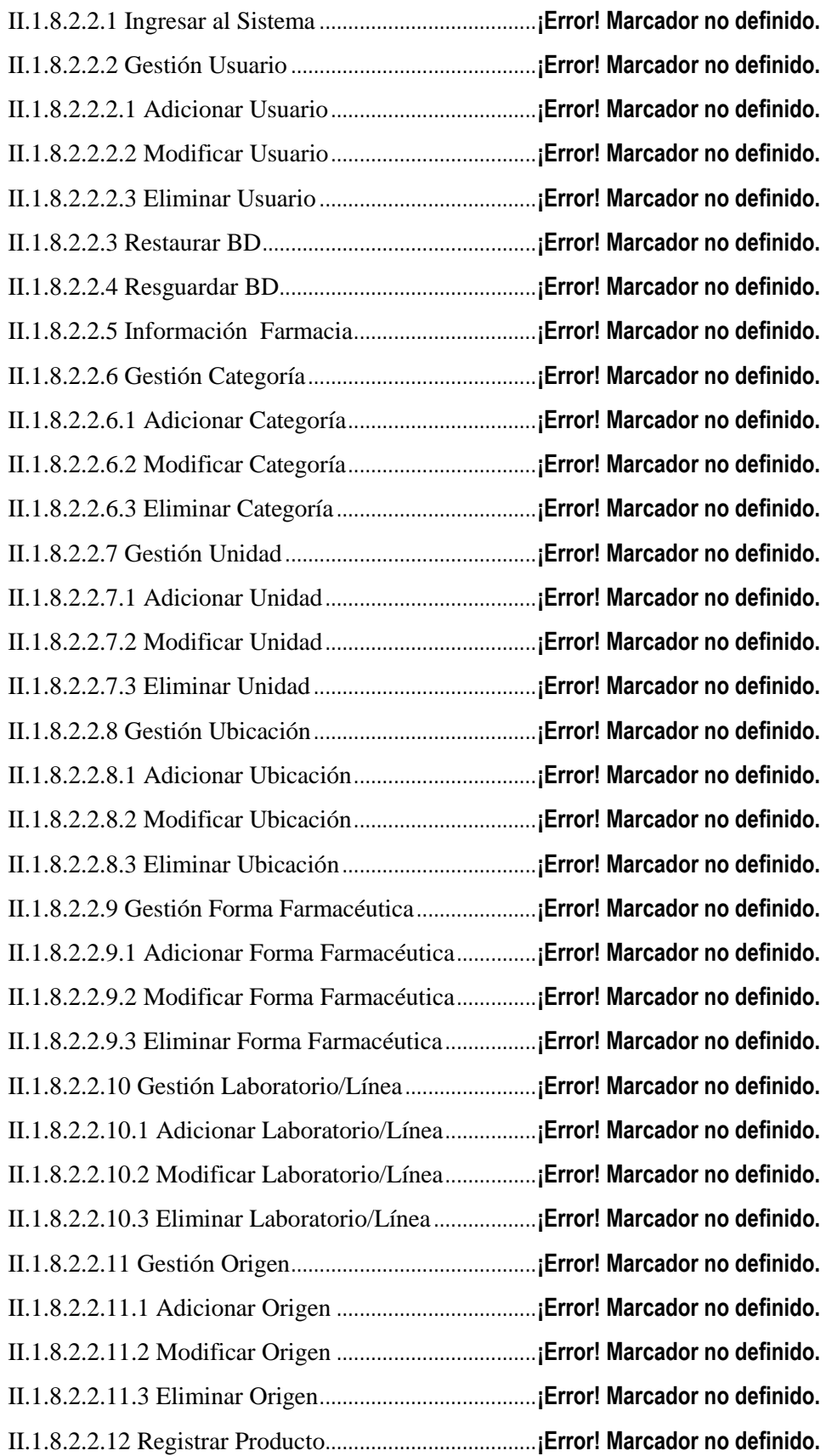

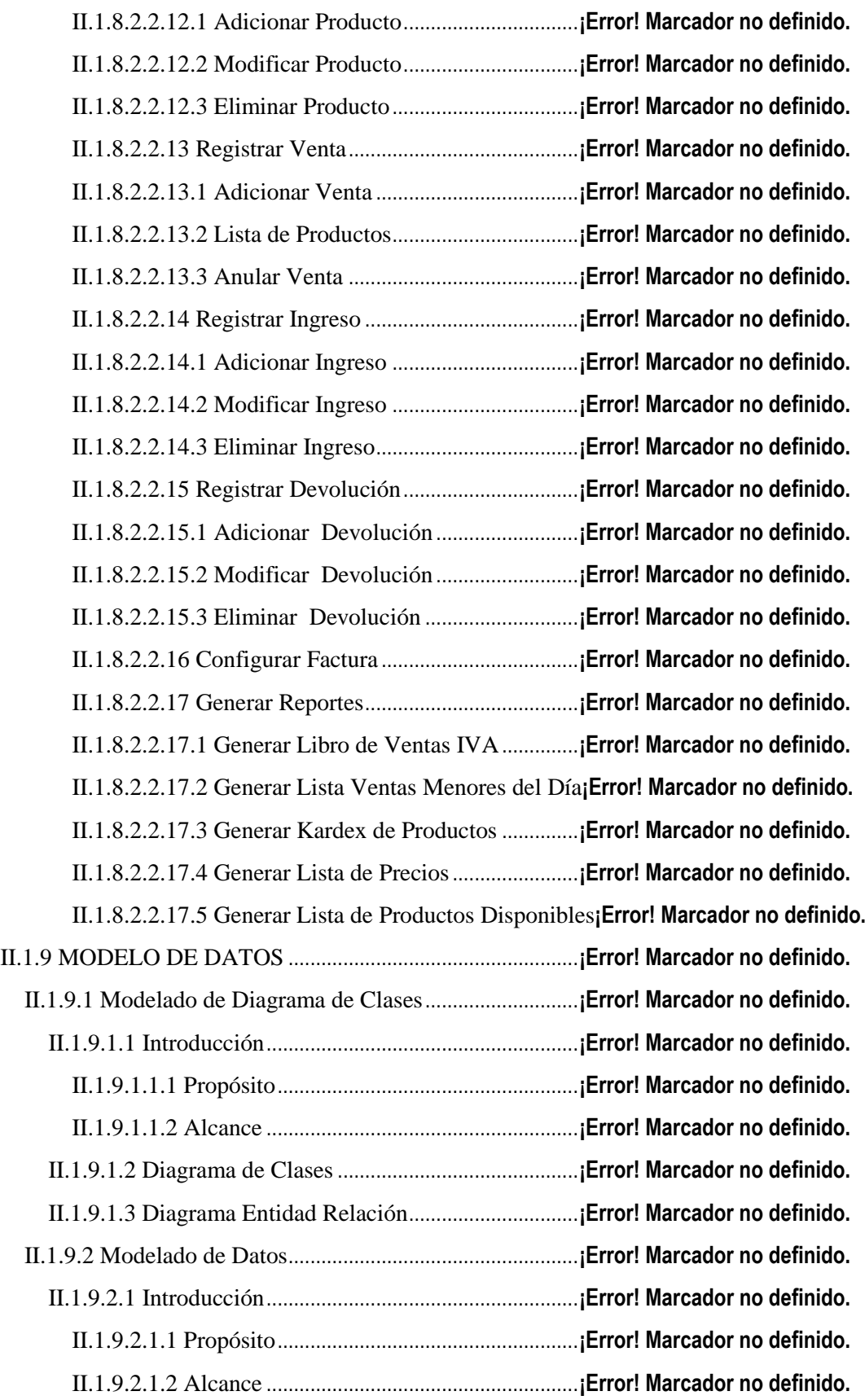

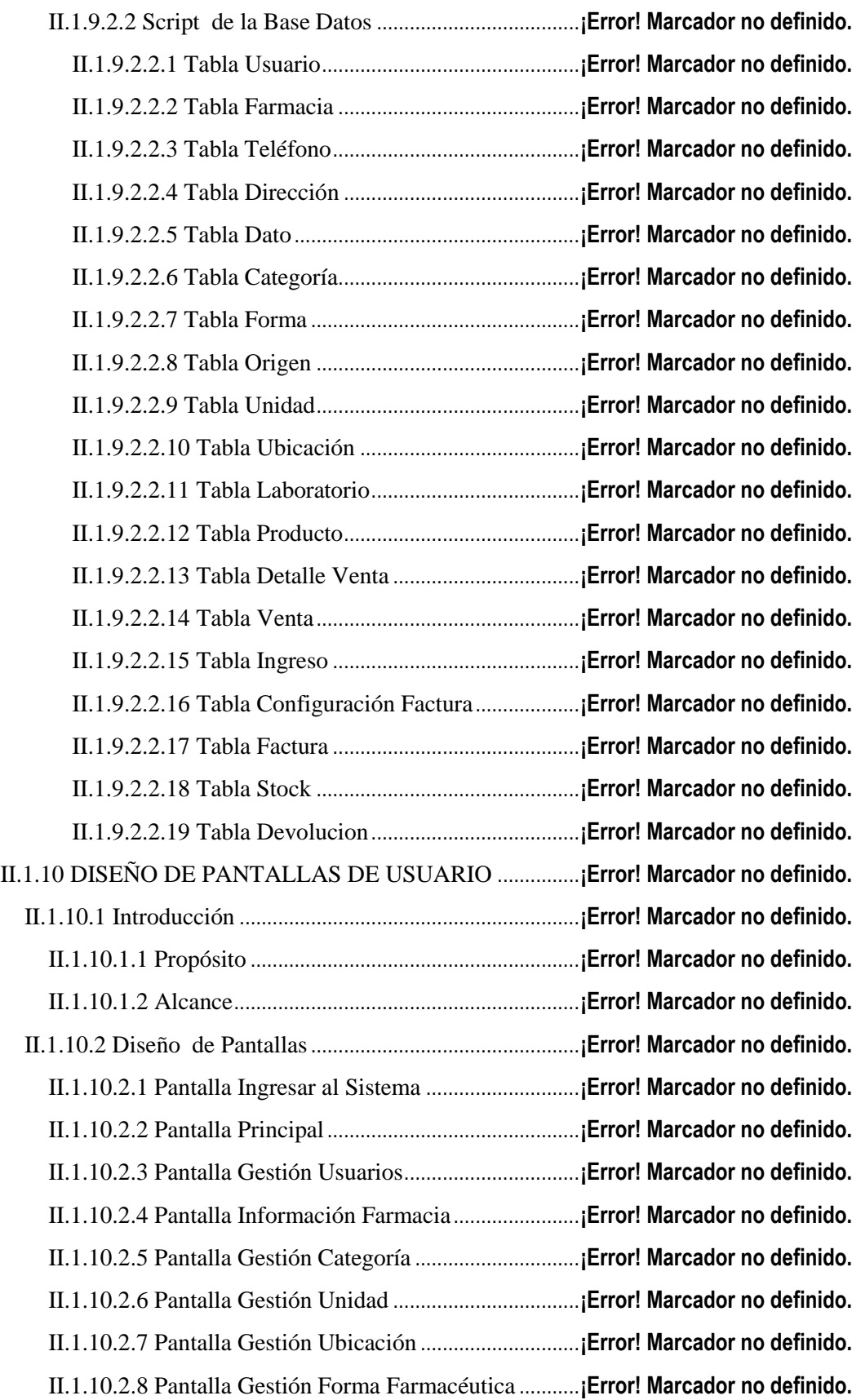

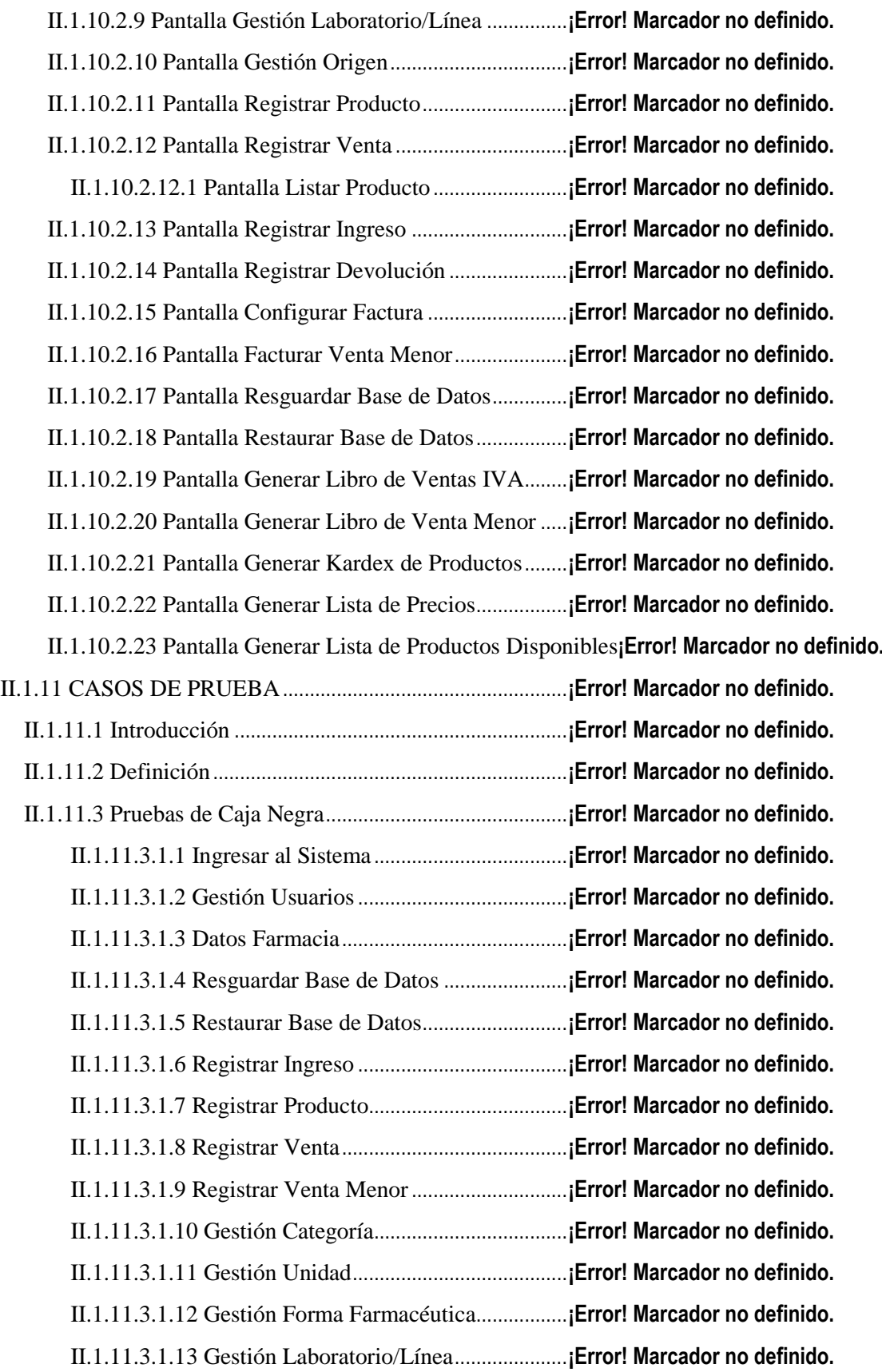

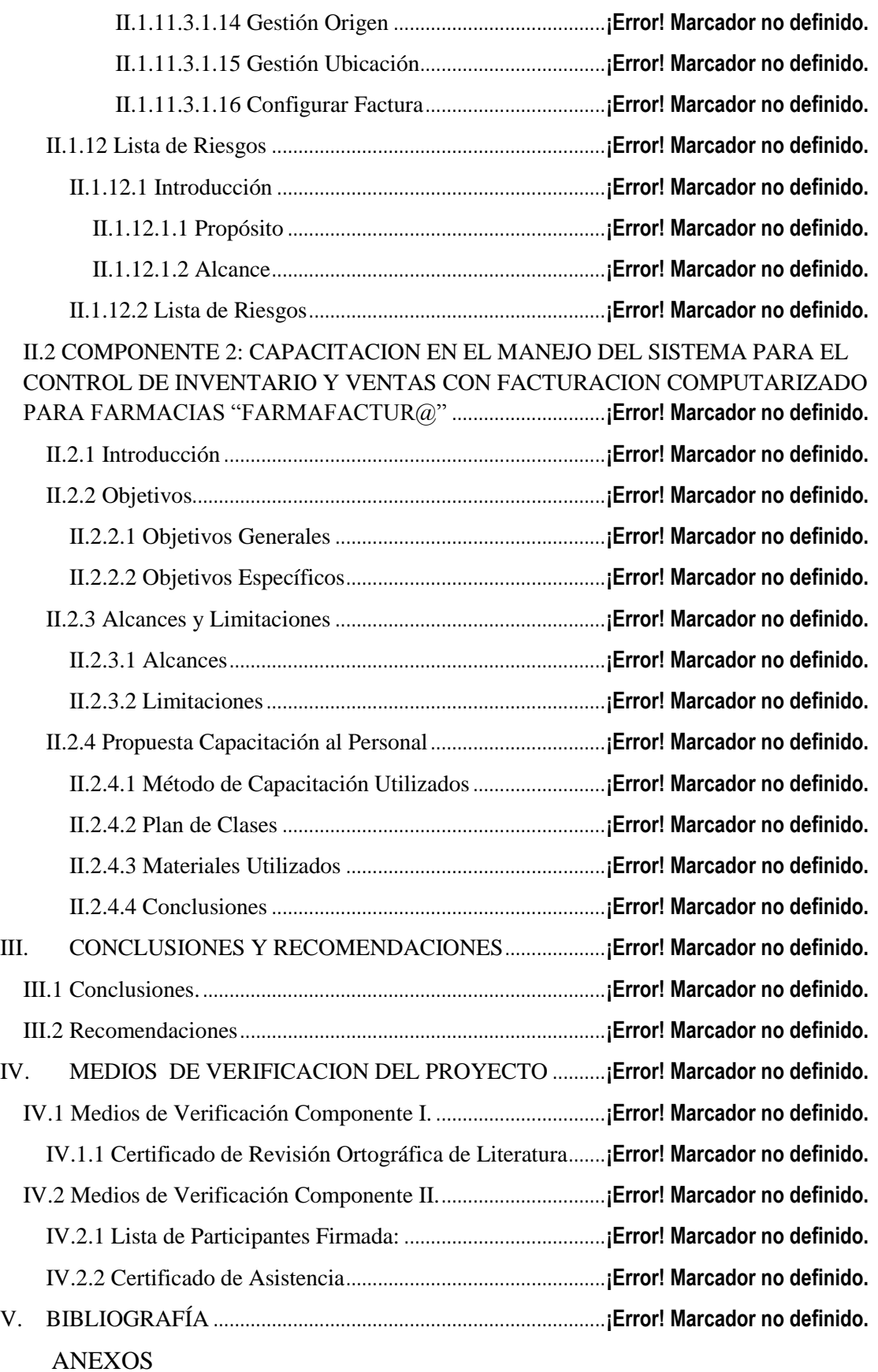

Anexo 1: Norma IEEE-830

Anexo 2: Formato Entrevista

### **Índice de Figuras**

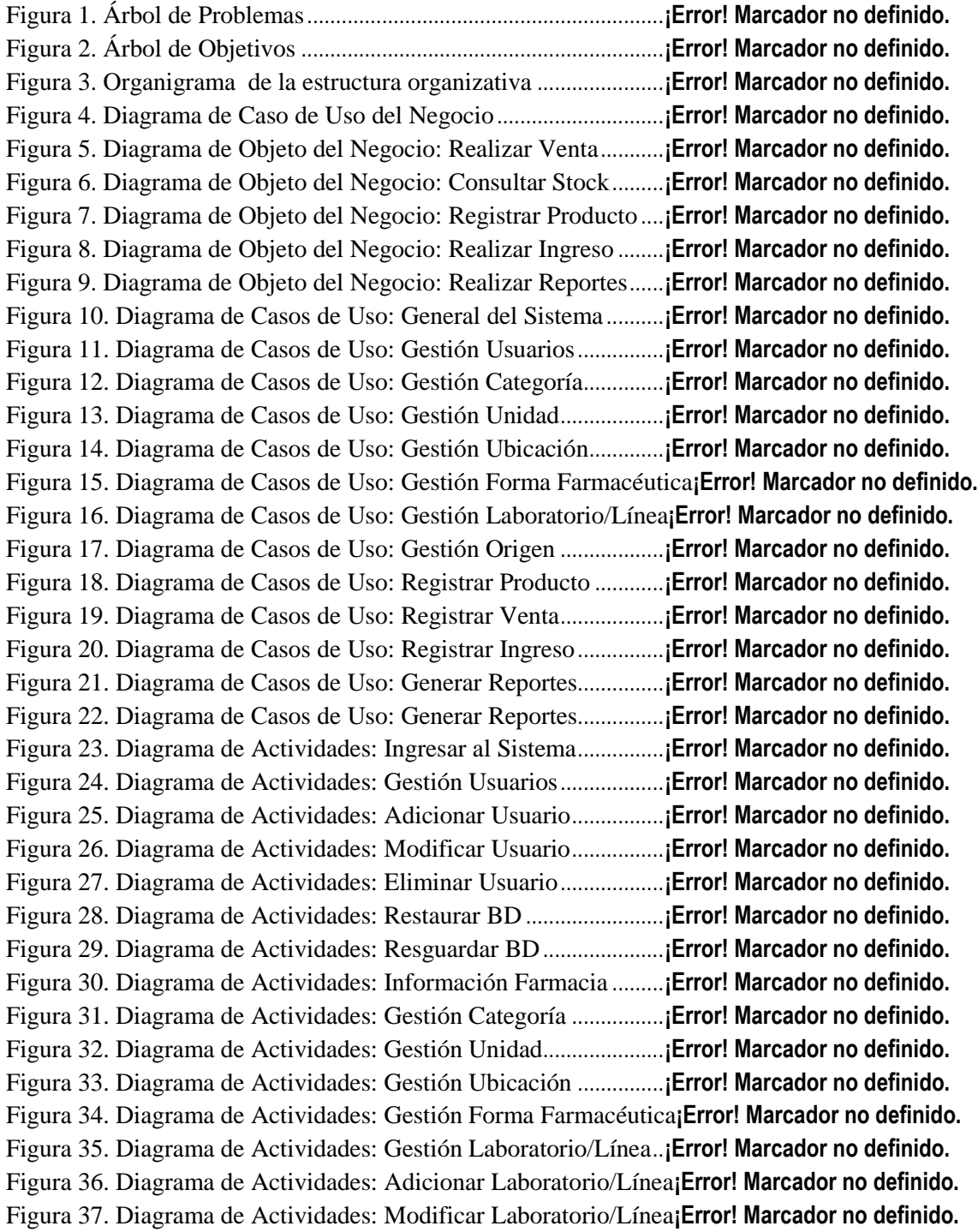

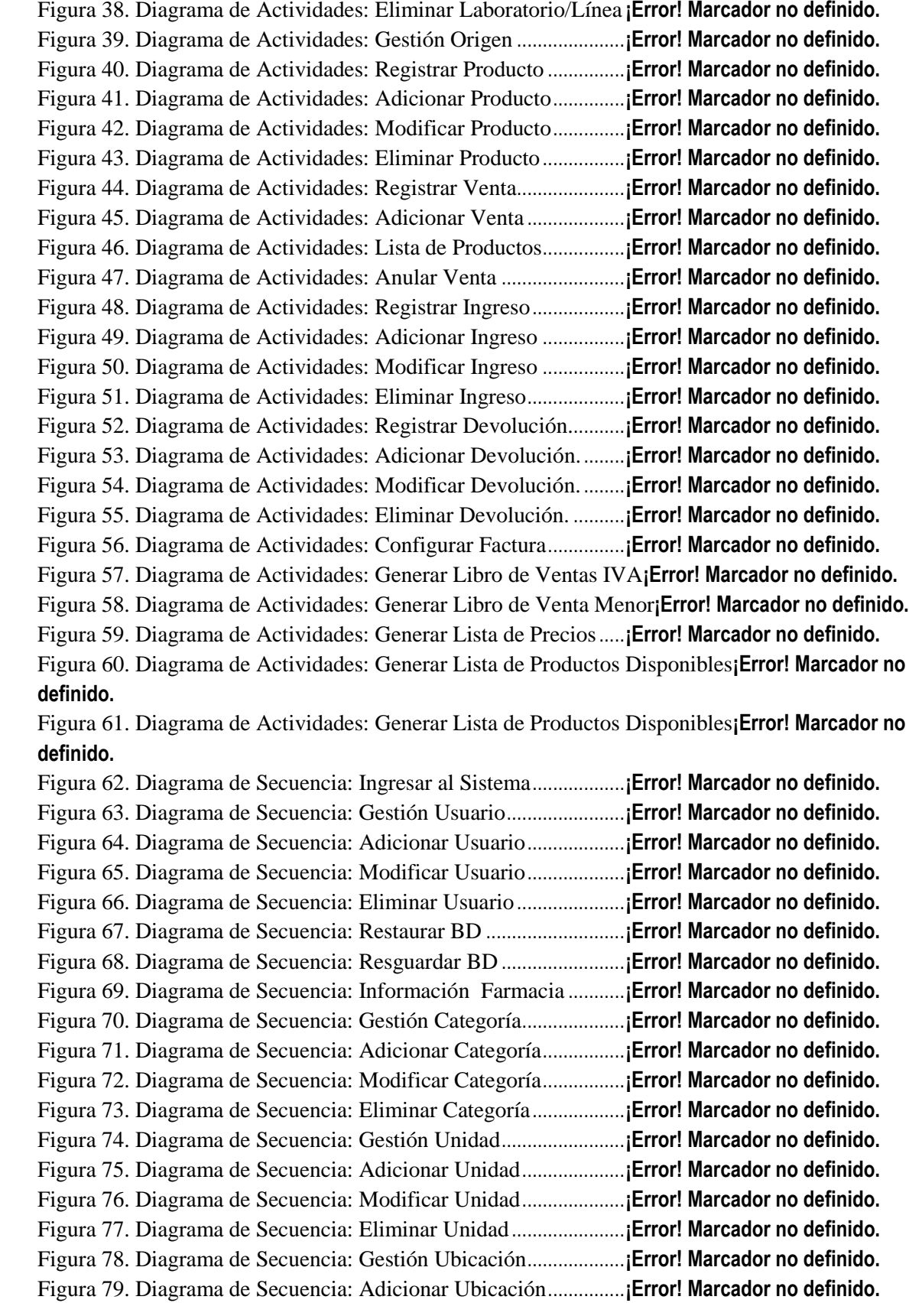

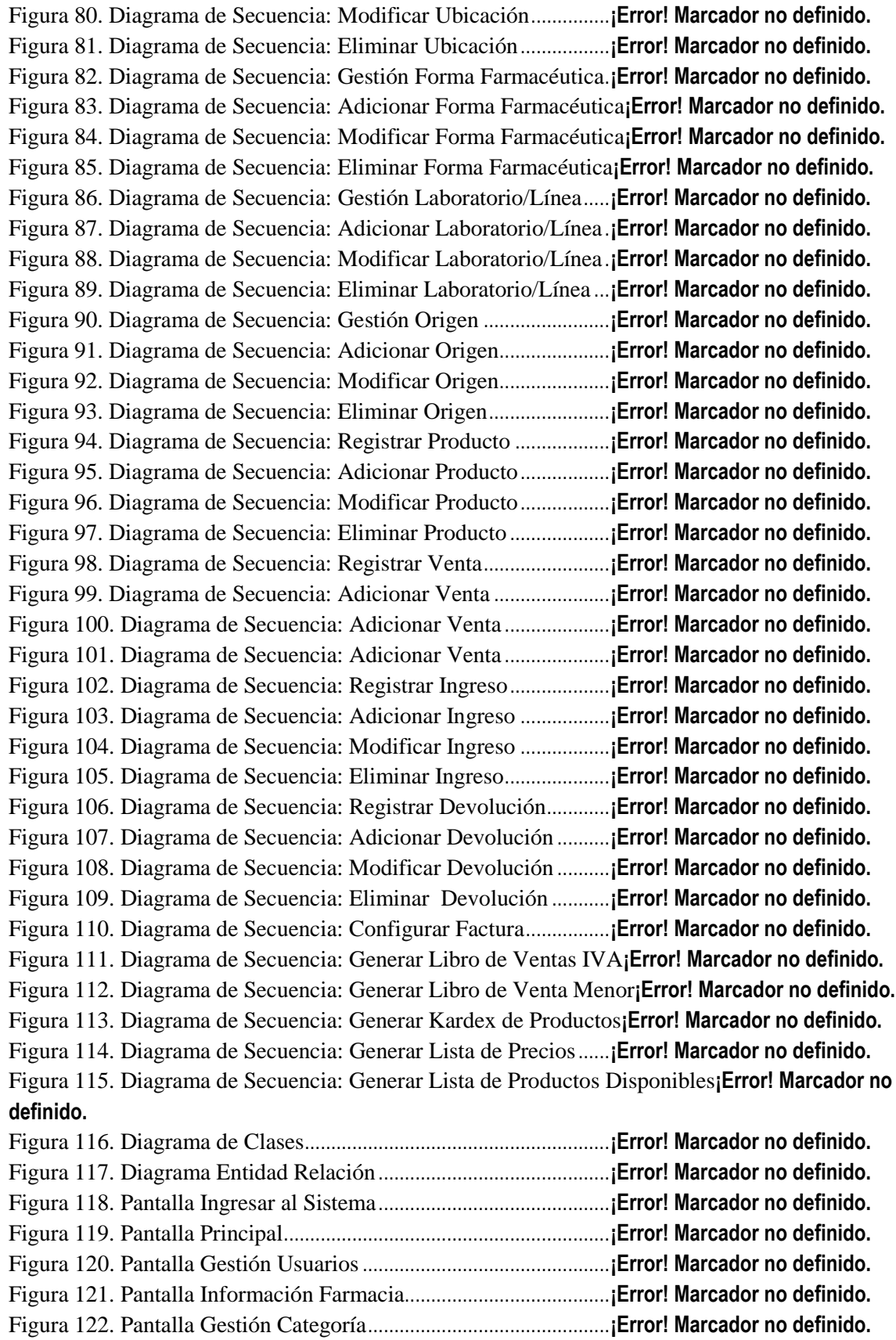

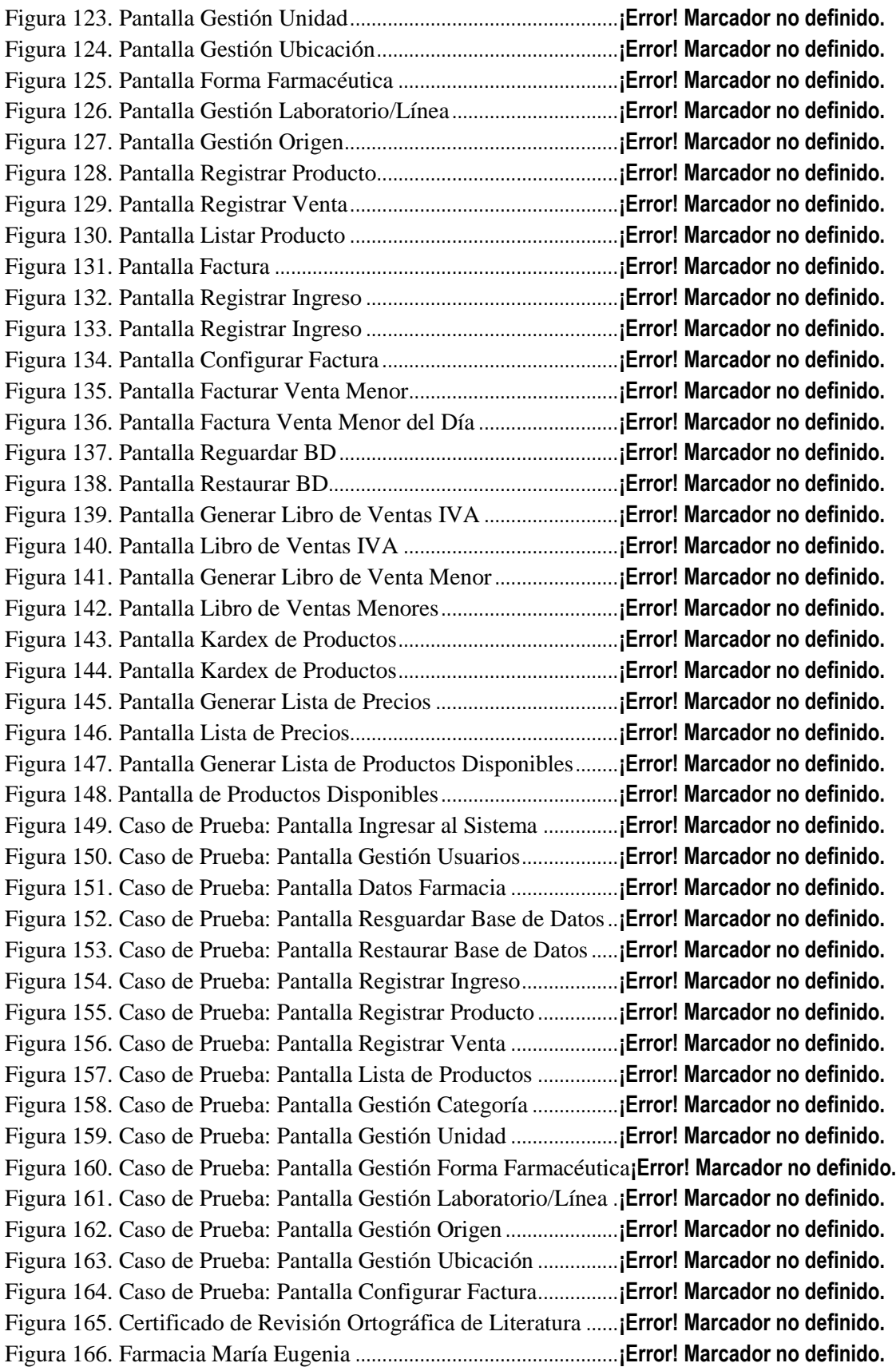

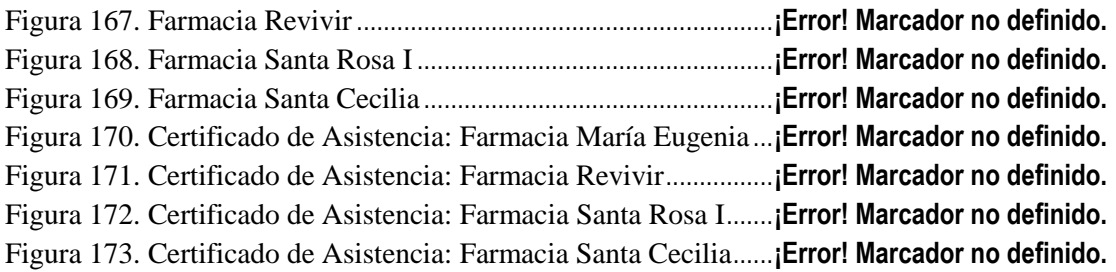

### **Índice de Tablas**

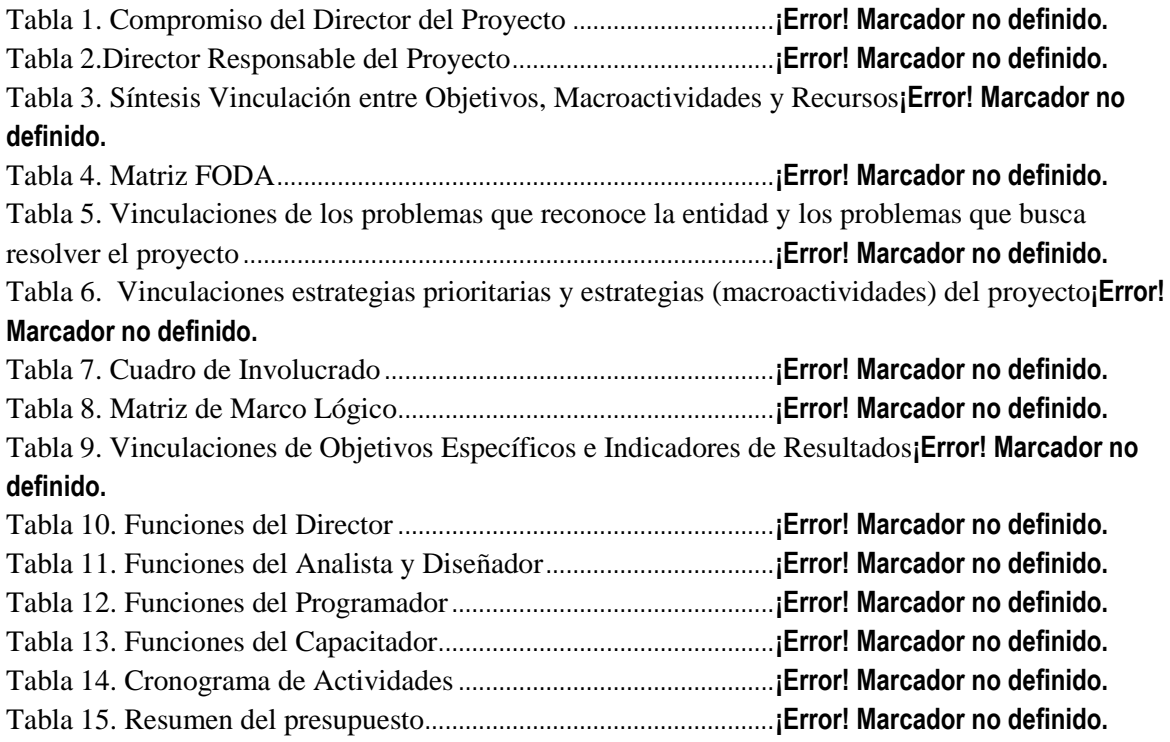

Tabla 16. Servicios No Personales – Gastos de Transporte de Personal**¡Error! Marcador no definido.** Tabla 17. Servicios No Personales – Gastos Comerciales...............**¡Error! Marcador no definido.** Tabla 18. Servicios No Personales – Gastos de Productos de Papel e Impresos**¡Error! Marcador no definido.**

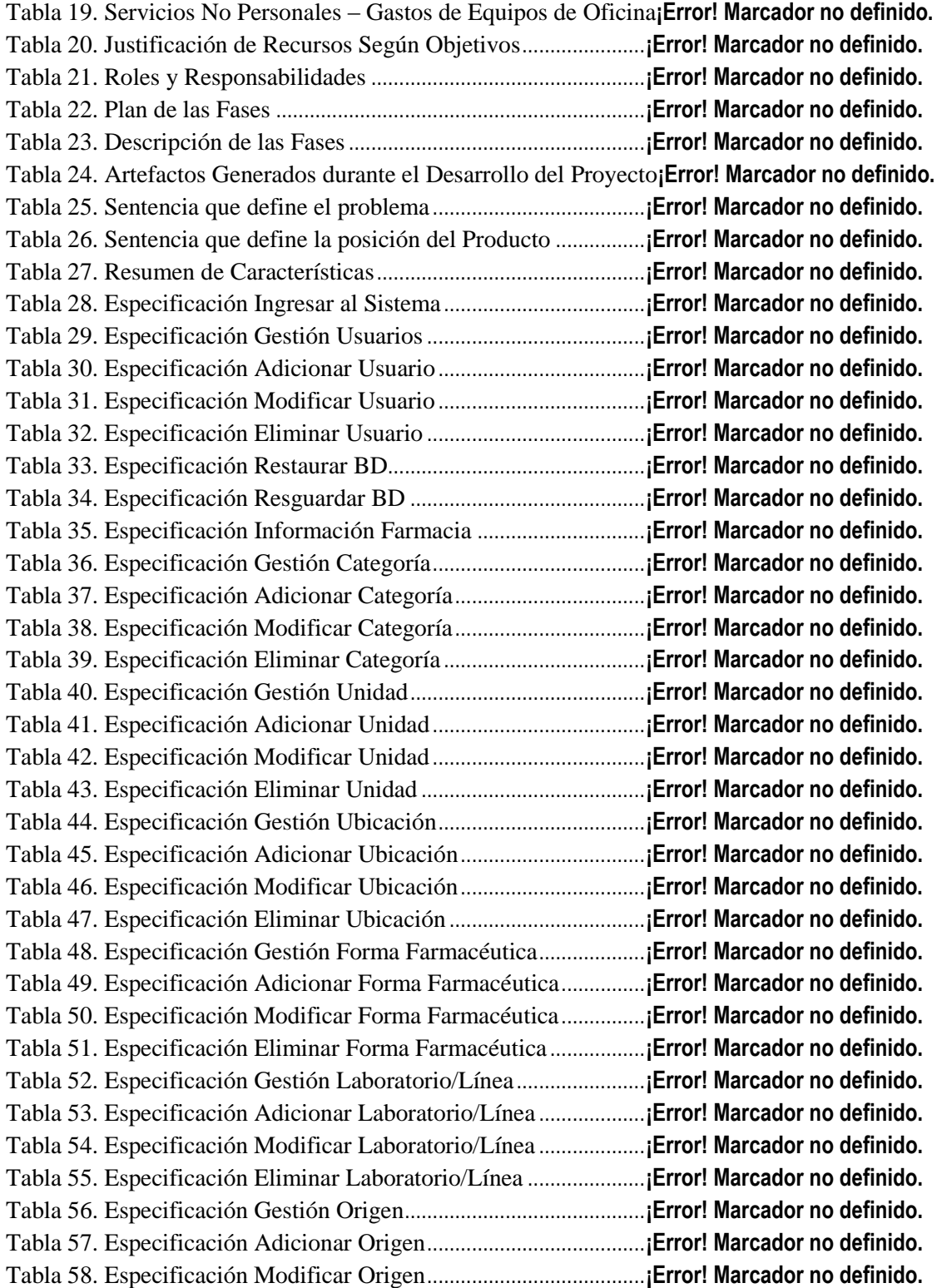

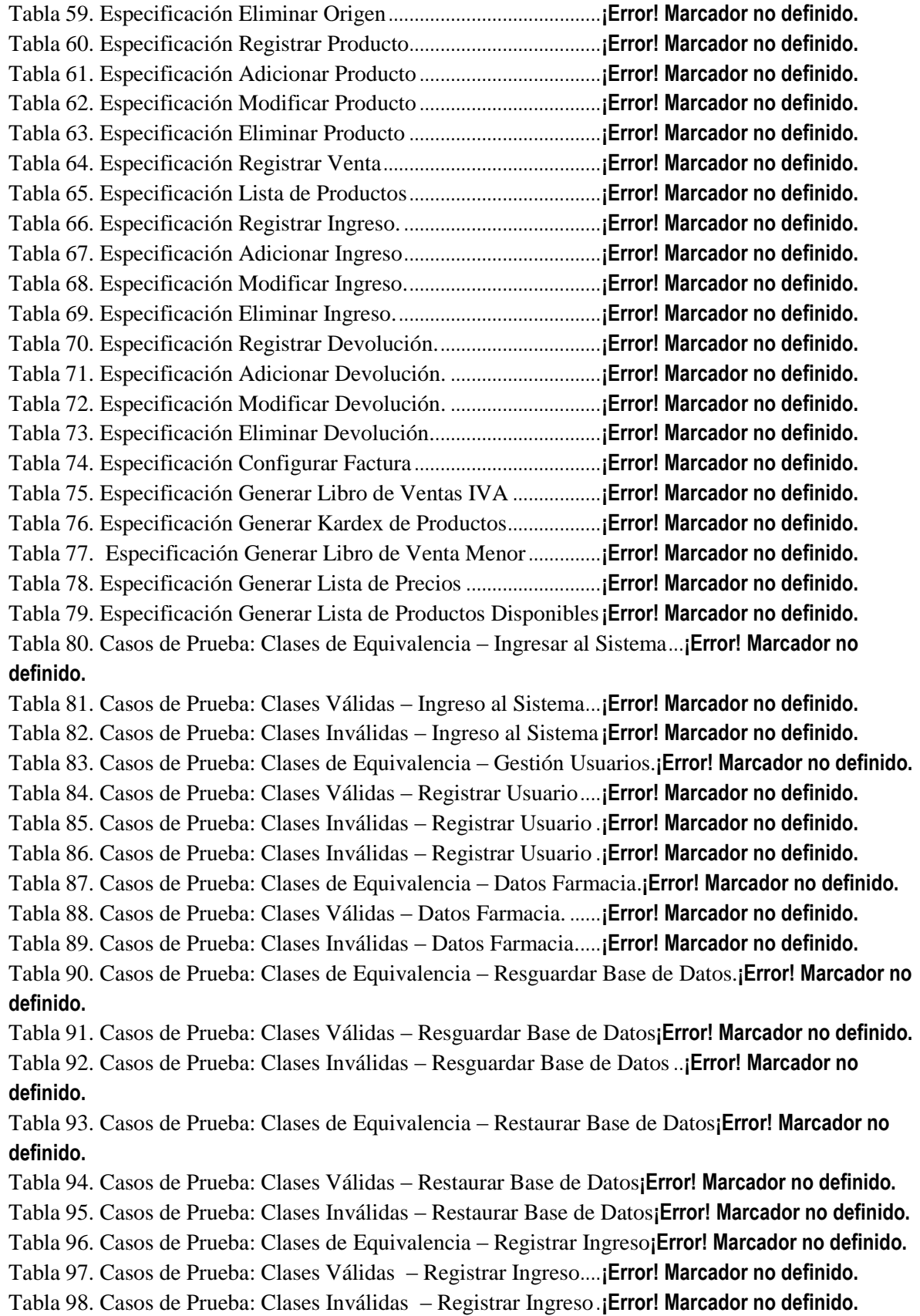

Tabla 99. Casos de Prueba: Clases de Equivalencia – Registrar Producto ...**¡Error! Marcador no definido.** Tabla 100. Casos de Prueba: Clases Válidas – Registrar Producto**¡Error! Marcador no definido.**

Tabla 101. Casos de Prueba: Clases Inválidas – Registrar Producto**¡Error! Marcador no definido.**

Tabla 102. Casos de Prueba: Clases Inválidas – Registrar Producto**¡Error! Marcador no definido.**

Tabla 103. Casos de Prueba: Clases de Equivalencia – Registrar Venta**¡Error! Marcador no definido.**

Tabla 104. Casos de Prueba: Clases Válidas – Registrar Venta ....**¡Error! Marcador no definido.**

Tabla 105. Casos de Prueba: Clases Inválidas – Registrar Venta .**¡Error! Marcador no definido.**

Tabla 106. Casos de Prueba: Clases de Equivalencia – Gestión Categoría ..**¡Error! Marcador no definido.**

Tabla 107. Casos de Prueba: Clases Válidas – Gestión Categoría **¡Error! Marcador no definido.**

Tabla 108. Casos de Prueba: Clases Inválidas – Gestión Categoría**¡Error! Marcador no definido.**

Tabla 109. Casos de Prueba: Clases Inválidas – Gestión Categoría**¡Error! Marcador no definido.**

Tabla 110. Casos de Prueba: Clases de Equivalencia – Gestión Unidad**¡Error! Marcador no definido.**

Tabla 111. Casos de Prueba: Clases Válidas – Gestión Unidad....**¡Error! Marcador no definido.**

Tabla 112. Casos de Prueba: Clases Inválidas – Gestión Unidad .**¡Error! Marcador no definido.**

Tabla 113. Casos de Prueba: Clases de Equivalencia – Gestión Forma Farmacéutica**¡Error! Marcador no definido.**

Tabla 114. Casos de Prueba: Clases Válidas – Gestión Forma Farmacéutica**¡Error! Marcador no definido.**

Tabla 115. Casos de Prueba: Clases Inválidas – Gestión Forma Farmacéutica**¡Error! Marcador no definido.**

Tabla 116. Casos de Prueba: Clases de Equivalencia – Gestión Laboratorio/Linea**¡Error! Marcador no definido.**

Tabla 117. Casos de Prueba: Clases Válidas – Gestión Laboratorio/Linea. .**¡Error! Marcador no definido.**

Tabla 118. Casos de Prueba: Clases Inválidas – Datos Laboratorio/Linea...**¡Error! Marcador no definido.**

Tabla 122. Casos de Prueba: Clases de Equivalencia – Gestión Origen**¡Error! Marcador no definido.**

Tabla 120. Casos de Prueba: Clases Válidas – Gestión Origen.....**¡Error! Marcador no definido.**

Tabla 121. Casos de Prueba: Clases Inválidas – Gestión Origen ..**¡Error! Marcador no definido.**

Tabla 122. Casos de Prueba: Clases de Equivalencia – Gestión Ubicación .**¡Error! Marcador no definido.**

Tabla 123. Casos de Prueba: Clases Válidas – Gestión Ubicación**¡Error! Marcador no definido.**

Tabla 124. Casos de Prueba: Clases Inválidas – Gestión Ubicación**¡Error! Marcador no definido.**

Tabla 125. Casos de Prueba: Clases de Equivalencia – Configurar Factura.**¡Error! Marcador no definido.**

Tabla 126. Casos de Prueba: Clases Válidas – Configurar Factura**¡Error! Marcador no definido.**

Tabla 127. Casos de Prueba: Clases Inválidas – Configurar Factura**¡Error! Marcador no definido.**

Tabla 128. Lista de Riesgos.................................................................**¡Error! Marcador no definido.**

Tabla 129. Plan de Clases de la Capacitación ...................................**¡Error! Marcador no definido.**